# **УДК: 004 DOI 10.33514/1694-7851-2024-3/2-68-75**

**Садыкова Л.Ж.** ага окутуучу И. Арабаев атындагы Кыргыз мамлекеттик университети Бишкек ш. slira87@mail.ru **Жолборсова А.Ж.** ага окутуучу И. Арабаев атындагы Кыргыз мамлекеттик университети Бишкек ш. zholborsova76@mail.ru **Бузурманкулова А.А.** ага окутуучу И. Арабаев атындагы Кыргыз мамлекеттик университети Бишкек ш. abuzurmankulova@mail.ru **Камчыбекова А.К.** студент И. Арабаев атындагы Кыргыз мамлекеттик университети Бишкек ш.

### **GOOGLE ТИРКЕМЕЛЕРИНИН МҮМКҮНЧҮЛҮКТӨРҮ**

**Аннотация.** Макалада Google тиркемелеринин мүмкүнчүлүктөрүн өздөштүрүүсүнө жардам бере турган материалдарды камтыйт. Google тиркемелерин кесиптик ишмердүүлүктө колдонуунун негизги методдору, ыкмалары жана каражаттары каралган. Сунушталган материалдардын жөнөкөйлүгү жана ырааттуулугу этап-этабы менен өздөштүрүүгө мүмкүндүк берет. Google тиркемелер менен иштөө илимий жана практикалык материалдарды колдонуунун жогорку деңгээлине өтүүгө, көрсөтмөлүү жана так структураланган сабактарды өткөрүүгө, заманбап технологиялардын жардамы менен окутуунун жаңы ыкмаларын издөөгө түрткү берет. Бул макалада Google булуттук платформа менен иштөөнү баштоо үчүн негизги маалыматтар каралган. Макаладагы маалыматтар студенттерге, окутуучуларга, предметтик мугалимдерге, ошондой эле Google тиркемелеринин мүмкүнчүлүктөрүн колдонуп кызыктуу сабактарды, курстарды, сайттарды иштеп чыгууга толук мүмкүн. Ошондой эле квалификацияны жогорулатууну даярдоодо окуу процессинде колдонсо жакшы жыйынтык алууга болот деген ойдобуз.

**Негизги сөздөр**: Маалыматтык технологиялар,интернет, Google кызматтар, булут технологиялары, Google Sites, Google Drive, Google classroom, вебсайт,тиркемелер,долбоор,хостинг.

> **Садыкова Л.Ж.** старший преподаватель Кыргызский государственный университет имени И.Арабаева г. Бишкек slira87@mail.ru

**Жолборсова А.Ж.** старший преподаватель Кыргызский государственный университет имени И. Арабаева г. Бишкек zholborsova76@mail.ru **Бузурманкулова А.А.** старший преподаватель Кыргызский государственный университет имени И.Арабаева г. Бишкек abuzurmankulova@mail.ru **Камчыбекова А.К.** студент Кыргызский государственный университет имени И.Арабаева г. Бишкек

#### **ВОЗМОЖНОСТИ ПРИЛОЖЕНИЙ GOOGLE**

**Аннотация.** В статье содержится материал, который поможет вам освоить возможности приложений Google. Приведены основные методы, способы и средства использования приложений Google в профессиональной деятельности. Простота и логичность предлагаемых материалов позволяют поэтапно осваивать их. Работа с приложениями Google мотивирует переходить на более высокий уровень использования научных и практических материалов, проводить поучительные и четко структурированные уроки, искать новые методы обучения с помощью современных технологий. В этой статье представлены основные сведения о начале работы с Google Cloud. Информация в статье вполне возможна для студентов, преподавателей, учителей-предметников, а также для разработки интересных уроков, курсов, сайтов с использованием возможностей приложений Google. Мы также считаем, что можно получить хорошие результаты, если использовать его в учебном процессе при подготовке к повышению квалификации.

**Ключевые слова:**Информационные технологии, Интернет, сервисы Google, облачные технологии, Google Sites, Google Drive, Google class, веб-сайт, приложения, проект, хостинг.

> **Sadykova L.Zh.** Senior Lecturer Kyrgyz State University named after I. Arabaev Bishkek slira87@mail.ru **Zholborsova A.Zh.** Senior Lecturer Kyrgyz State University named after I. Arabaev Bishkek zholborsova76@mail.ru **Buzurmankulova A.A.** Senior Lecturer Kyrgyz State University named after I. Arabaev

Bishkek abuzurmankulova@mail.ru  **Kamchybekova A.K.** student Kyrgyz State University named after I. Arabaev Bishkek

## **FEATURES OF GOOGLE APPLICATIONS**

Abstract. The article contains material that will help you master the capabilities of Google applications. Basic methods, methods and means of using Google applications in professional activities are provided. Simplicity and consistency of the proposed materials allow step-by-step mastering. Working with Google applications motivates to move to a higher level of using scientific and practical materials, to conduct instructive and clearly structured lessons, to search for new methods of teaching with the help of modern technologies. This article provides the basics to get started with Google Cloud Platform. The information in the article is quite possible for students, teachers, subject teachers, as well as for developing interesting lessons, courses, sites using the capabilities of Google applications. We also think that it is possible to get good results if it is used in the training process in the preparation of qualification improvement.

**Keywords:** Information technology, Internet, Google services, cloud technologies, Google Sites, Google Drive, Google class, website, applications, project, hosting.

#### **Google тиркемелеринин мүмкүнчүлүктөрү**

Заманбап маалыматтык технологияларды өнүктүрүүнүн келечектүү багыттарынын бири булут технологиялары болуп саналат. Cloud computing – бул бөлүштүрүлгөн маалыматтарды иштеп чыгуу технологиясы, мында компьютер ресурстарын жана мүмкүнчүлүктөрү колдонуучуга Интернет кызматы катары берилет. [1]

Мисалга алсак: окуу процессинде Google кызматтарынын колдонуунун төмөнкү мүмкүнчүлүктөрүн белгилесе болот:

Окуу процессине керектүү маалыматтарды жана документтерди алмашуу, студенттер бири-бири менен, мугалимдер менен, долбоорлор жана рефераттар боюнча консультация берүү, үй тапшырмаларын текшерүү, тесттерди өткөрүү. Бул мүмкүнчүлүк Google Drive документтерин, электрондук почтаны, блогду, чатты жана форумду колдонуу менен берилет.

Топтордо биргелешкен долбоорлорду ишке ашыруу: тексттик файлдарды жана презентацияларды даярдоо, башка авторлоштор менен документтердеги өзгөртүүлөрдү реалдуу убакыт режиминде талкуулоону уюштуруу, интернетте жалпыга ачык веббаракчалар түрүндө иштин жыйынтыктарын жарыялоо, практикалык иштерди аткаруу ар кандай типтеги маалымат объектилерин иштетүү боюнча тапшырмалар: текстти форматтоо жана редакциялоо, тексттик редактордо таблицаларды жана диаграммаларды түзүү.

Google чөйрөсү жеке жана биргелешкен иш-аракеттер үчүн пайдалуу боло турган көптөгөн куралдарды камтыйт. Google кызматтары адамдардын тармагына багытталган жана баарлашуу жана кызматташуу мүмкүнчүлүктөрү бул чөйрөдө билим берүү үчүн маанилүү. Жаңы каражаттарды колдонуунун тынымсыз практикасы жүрүм-турумдун жаңы стилине көнөт, тарбиялык кырдаалдарды педагогикалык жана уюштуруучулук жактан чечүүнү сунуштайт. Бул биргелешкен иш окуу процессин студенттер, мугалимдер жана ата-энелер

ачык кылат. Студенттер, мугалимдер жана ата-энелер үчүн бул биргелешкен ачык окуу процессин жаратат. [2]

Google кызматтарынын негизинде ачык маалыматтык билим берүү чөйрөсүндө билим берүү процессин уюштурууга мүмкүндүк берген булуттук технологиялар менен иштөө чөйрөсүндө кесиптик компетенцияларын өркүндөтүшү керек. Билим берүү чөйрөсүн уюштурууда, Google сервисинде булуттагы маалыматтар сактагычта документтерди, таблицаларды, презентацияларды, формаларды түзүүнү үйрөнөт.

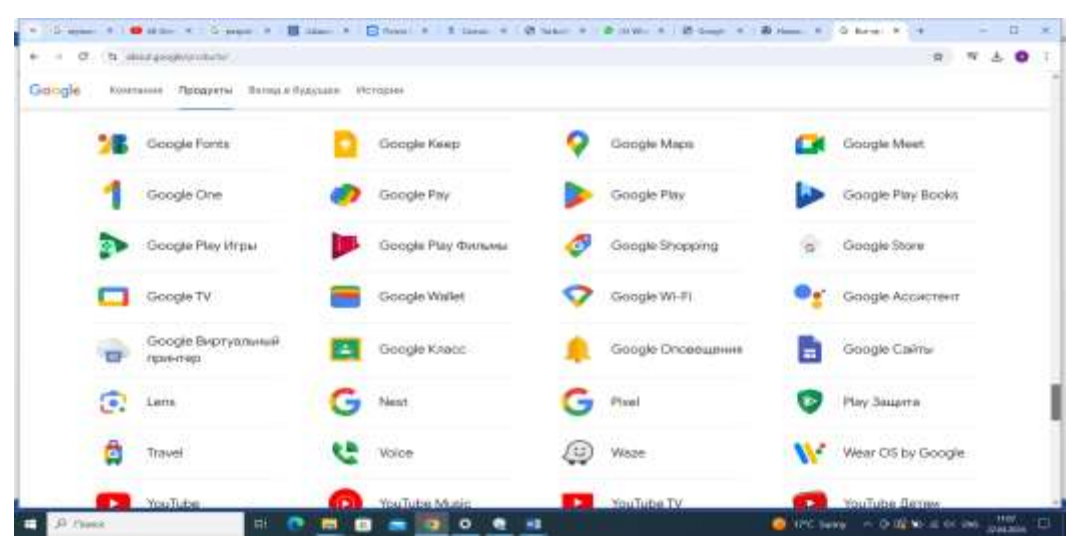

*Сүрөт 1. Google тиркеменин кызматтары*

Google-документ, Google-таблица, Google-forms, Google-презентация, Meet, Google Classroom, Google котормо сыяктуу кызматтарды педагогикалык куралга айландыруу мүмкүн.

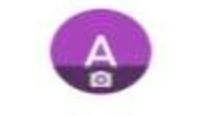

Добро пожаловать, Аман Аманов!

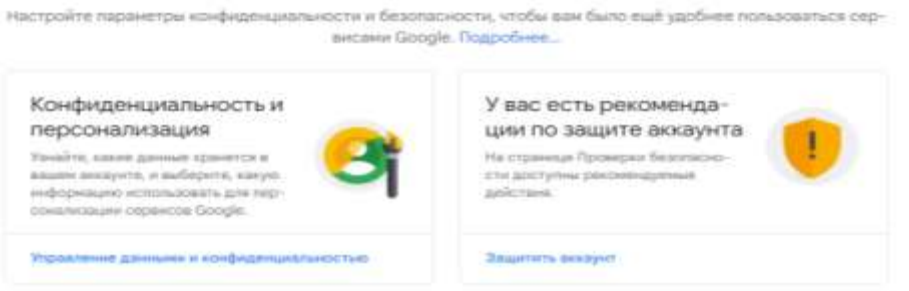

#### *Сүрөт 2 .Google-аккаунт түзүү ийгиликтүү болгонун көрсөткөн терезеси*

Google аккаунттун бар болгондугу Google тиркеменин бир нече бекер кызматтарын колдонуу мүмкүнчүлүк бар:

- Google Диск файлдарды сактоо, түзөтүү жана синхрондоштуруу кызматы;
- **•** Google Документты документер менен иштөө;
- Google Таблицы таблицалар менен иштөө;
- $\bullet$  Google Формы формалар менен иштөө;
- Google Презентации презентациялар менен иштөө;
- Google Класс интернет окутуу үчүн;
- Google Meet видеоконференциялар кызматы;
- Google Sites сайттарды түзүү;
- Google Переводчик которуу кызматы

жана башка керектүү жана пайдалуу кызматтар колдонууга болот.

Google Sites – бул веб-баракчаларды жөнөкөй жол менен түзүү жана биргелешип колдонуунуга мүмкүнчүлүк берген кызмат.

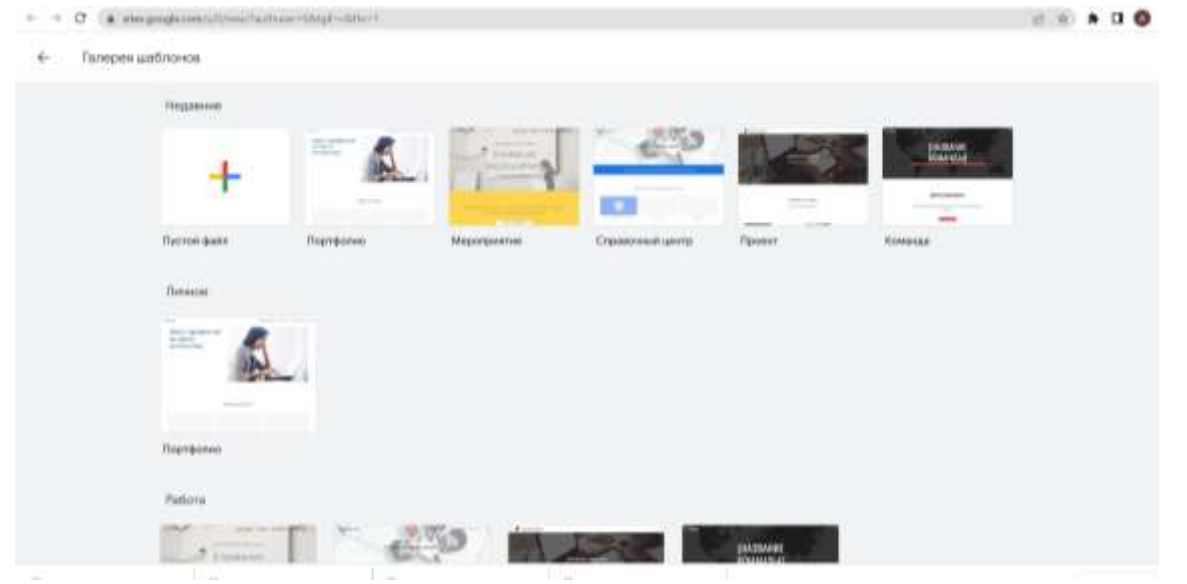

*Сүрөт 3. Google Sites түзүү терезеси* Google Sites кызматы менен сайтты түзүү

#### <https://sites.google.com/>

**Google Sites** кызматы – бул акысыз хостинги бар веб-сайтты түзүү кызматы. Түзүлгөн сайттын өлчөмүнө чектөөлөр бар – 100 МБ чоң эмес. Google сайт түшүнүктүү жана үйрөнчүктөр үчүн ыңгайлуу. Сайтка Google Docsтун жардамы менен түзүлгөн каалаган текстти, таблицаны, презентацияны же сурамжылоо формасын, Youtube видеохостингдин видеолорун жүктөп, Google календарын жана карталарын жайгаштырып, ошондой эле көп сандагы даяр кызматтарды байлоого мүмкүн. [3]

Google Sites'тын бир катар артыкчылыктары бар:

- Веб-сайтты тез түзүү .
- Веб-студиялардын жана фрилансерлердин кызматтары үчүн акы төлөбөстөн сайтты түзүү.
- Веб-ресурстарды долбоорлоо жаатындагы көндүмдөрү жана тажрыйбасы жок сайтты түзүү.

Google Disk

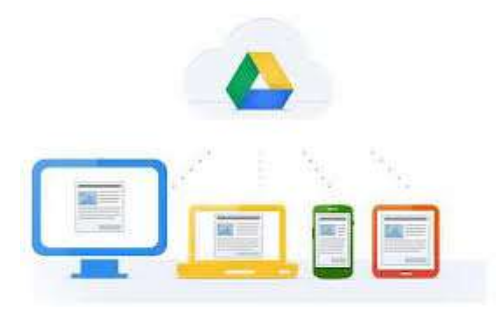

ПК менен негизги иш, адатта, документтерди сактоодон башталат. Булут технологиясында Google Disk сыяктуу курал бар.

**Google Disk (Google Disk)** – бул Google Inc. компаниясына таандык булут сактагыч кызматы, ал колдонуучуларга өз маалыматтарын булуттагы серверлерде сактоого жана аны Интернеттеги башка колдонуучулар менен бөлүшүүгө мүмкүндүк берет.

Google Disk каалаган платформадагы каалаган компьютер жана түзмөк үчүн жеткиликтүү.

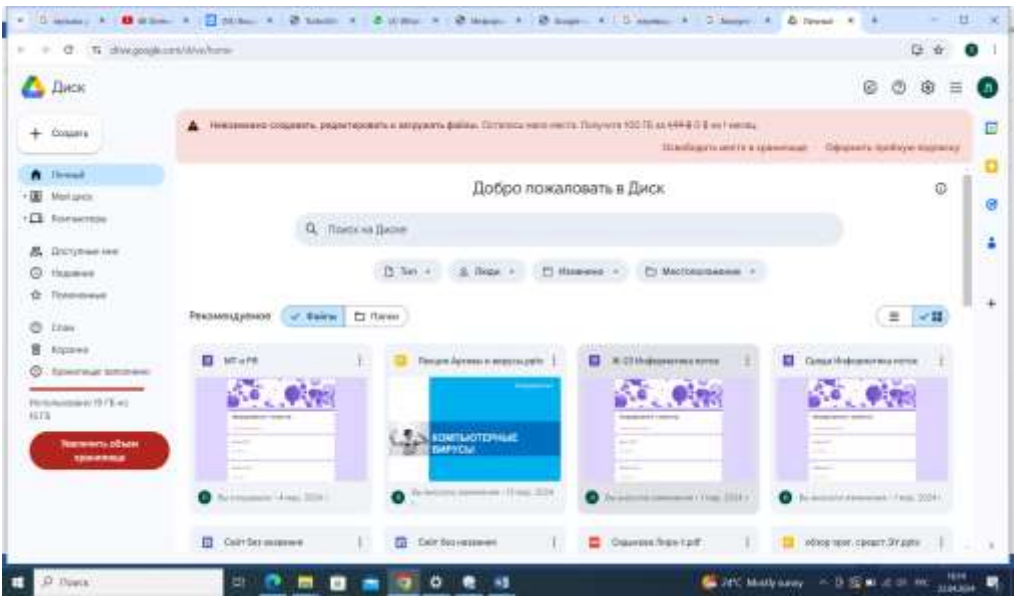

*Сүрөт 4. Google Disk терезеси*

Google Disk ар кандай маалымат үчүн 15 ГБ чейин бош орун менен камсыз кылат. Төмөнкү сол жактагы баракка киргенде, бош орундун көлөмү жөнүндө бардык маалымат көрсөтүлөт. [4]

Программа аккаунтка кирип, атайын көк-жашыл-сары үч бурчтук иконка менен байланышкандан кийин, Google Disk'ти компьютериңизге орнотууну сунуштайт.

Google Disk интерфейси тааныш жана жөнөкөй болот. Google Disk'те сакталган ар кандай файлды Google'да бөлүшүү маанилүү. Бул маалыматты студенттер түздөн-түз өз лентасынан көрө алышат. Документтерди, электрондук таблицаларды, Google слайддарын жана формаларын жана башка файлдарды жарыялоого болот.

Google Disk'ти колдонуунун көптөгөн артыкчылыктары бар. Жумушуңузда Google Disk'теги документин түзгөндөн кийин, аны үйдөн оңдоп, кесиптештер жана студенттер менен бөлүшүп, редактирлөөгө мүмкүнчүлүк берүүгө болот. Бул кызмат документтерди каалаган компьютерден алыстан жүктөөгө жана түзүүгө, сактоого, көрүүгө, биргелешип түзөтүүгө мүмкүндүк берет.

Google Classroom – бул окуу процессин уюштуруу үчүн заманбап булут платформасы. Бул платформа окутуучулар менен студенттердин кызматташуусунун негизинде жемиштүү окуу иш-чараларын уюштурууга мүмкүндүк берет:

- курсту түзүү, жана ар бир дисциплина боюнча ар кандай курстарды кошууга
- студенттерди класска чакырууга
- класска тапшырмаларды түзүүгө
- студенттердин тапшырмаларын баалоо жана аларга комментарий берүүгө болот. [5]

Google Classroom'дун жардамы менен ар кандай окуу иш-чаралары менен жеке жана топтук иштерди уюштура алууга болот. Google Classroom платформасын колдонуу – билим берүүнүн мазмунун жаңылоого, педагогикалык ыкмаларды кеңейтүүгө, дифференцияланган окутуу технологияларын ишке ашырууга жана аралыктан окутууну уюштурууга салым кошот. [6]

Акысыз Google Classroom куралы мугалимдер менен студенттердин ортосундагы өз ара аракеттенүү куралы. Google Classroom аркылуу педагогдор курстарды түзүп,

окуучуларга тапшырмаларды жана комментарийлерди берип, баалуу пикирлерди ала алышат.

Google Classroom'ду орнотуу жана конфигурациялоо абдан жөнөкөй. Бардык маалыматтар Google серверлеринде сакталат: YouTube видео сабактары, Google Disk'теги электрондук окуу куралдары, Google Docs'те жазуу.

Курстар түзүлгөндөн жана кирүү сырсөздөрү студенттерге берилгенден кийин, онлайн иштөө башталат. Курска кулактандырууларды кошууга, тапшырмалар, суроо берүүгө болот (бул учурда, суроо бүт топ тарабынан талкууланып, студенттерге бирибиринин жоопторуна комментарий берүүгө мүмкүнчүлүк берет). [7]

Жарнама бул жөнөкөй текст, ага Google Disk'тен файлдарды, YouTube видеолорун жана тышкы ресурстарга (веб-сайттарга ж.б.) шилтемелерди кошо аласыз. Google Docs форматындагы бардык файлдар бир нускада сакталат (угармандар үчүн окуу үчүн гана жеткиликтүү) же ар бир колдонуучуга өзүнүн көчүрмөсү берилет. Колдонуучу ишти Google Docs'та тапшыра алат (тексттик документти түзө алат), ошондой эле презентацияларды же электрондук жадыбалды онлайн түзө алат.

Google Classroom колдонуучуга иш жүзүндө кагазсыз иштөөгө, студенттик уюмду жакшыртууга жана студенттерине дифференцияланган инструкцияларды берүүгө, убакытты үнөмдөөгө, кагазды үнөмдөөгө мүмкүндүк берет. Google Classroom мугалимдер же студенттер жок болгон учурда пайдалуу курал болуп саналат, андыктан алар дагы эле сабак берип, аткарылбай калган жумуштарды аткара алышат.

## **Google Classroom'дун артыкчылыгы**

- Орнотууларды коюу жөнөкөй. Мугалимдер курстарды уюштуруп, студенттерди жана башка мугалимдерди чакыра алышат. Курс лентасында тапшырмаларды, кулактандырууларды жана суроолорду жарыялоо ыңгайлуу.
- Убакытты жана кагазды үнөмдөө. Окуу процессин пландоо, курстарды түзүү, тапшырмаларды бөлүштүрүү жана студенттер менен баарлашуу – мунун баарын бир кызматта жасоого болот.
- Ыңгайлуулугу. Студенттер тапшырмаларды курс түрмөгүндө, календарда же эмнени аткаруу экенин көрө алышат. Бардык материалдар автоматтык түрдө Google Disk'дагы папкаларга кошулат.
- Продуктивдүү байланыш. Класста окутуучулар тапшырмаларды жарыялап, кулактандырууларды жөнөтүп, талкууларды баштаса болот, ал эми студенттер мазмун менен бөлүшүп, курс түрмөгүнө комментарий кошуп, электрондук почта аркылуу байланыша алышат. Тапшырылган документтер тууралуу маалымат дайыма жаңыланып турат, бул мугалимдерге тапшырмаларды тез текшерүүгө, баалоого жана комментарийлерди кошууга мүмкүндүк берет.
- Популярдуу кызматтар менен интеграция. Класста сиз Google Docs, Calendar, Gmail, Disk жана Forms менен иштей аласыз.
- Жеткиликтүүлүк жана коопсуздук. Класс акысыз кызмат болуп саналат. Ал эч кандай жарнамаларды камтыбайт жана маркетинг максаттары үчүн студенттик мазмунду же маалыматтарды колдонбойт.

Google компаниясынын билим берүү мекемелери үчүн онлайн кызматтары бир катар артыкчылыктарга ээ, бул аларды Интернет тармагы бар каалаган билим берүү чөйрөсүндө колдонууга мүмкүндүк берет.

Бүгүнкү онлайн тейлөө чөйрөлөрү студенттер 21-кылымда зарыл болгон компетенцияларды табигый түрдө үйрөнүп жана практикалай ала турган окуу жагдайларын түзүүгө жардам берет:

- **маалыматтык сабаттуулук** маалыматты издөө, түрдүү булактарды салыштыруу, керектүү маалыматты таануу;
- **медиа сабаттуулук** медиа ресурстардын ар кандай түрлөрүн таануу жана колдонуу жөндөмдүүлүгү;
- **уюштуруу сабаттуулугу** өзүнүн жана өз тобунун убактысын пландай билүү; адамдардын, топтордун, уюмдардын ортосундагы мамилелерди түшүнүү;
- **коммуникативдик сабаттуулук** эффективдүү баарлашуу жана кызматташуу көндүмдөрү;
- **өндүрүштүк сабаттуулук** сапаттуу продукцияны жаратуу, адекваттуу каражаттарды пайдалануу, пландаштыруу.

Google кызматтарынын бир катар артыкчылыктары бар, анткени алар студенттер жана окуу жайлары колдонгон бардык операциялык системаларды жана кардар программаларын колдойт; бардык Google куралдары акысыз.

Google кызматтарын сабакты уюштуруунун каалаган баскычы үчүн оптималдаштырса болот.

Ошентип, билим берүү процессинде булуттук технологияларды колдонуунун негизги дидактикалык артыкчылыгы студенттер менен мугалимдердин биргелешкен ишин уюштуруу болуп саналат.

## **Колдонулган адабияттар**

- 1. Бузурманкулова А.А., Садыкова Л.Ж., Жолборсова А.Ж, «Google- тиркемелери менен иштөө». Бишкек. 2023
- 2. Бузурманкулова А.А., Садыкова Л.Ж. «Создание электронного учебника». Бишкек.  $2021, -C.15$
- 3. А.Козыбай, Р.Каимова «Новые образовательные технологии», Издательство Фолиант, Астана – 2015. – С.42
- 4. Е.С. Полат, М.Ю. Бухаркина «Современные педагогические и информационные технологии в системе образования», Москва, Издательский центр «Академия», 2017. – С.57
- 5. Е.С. Полат, М.В. Моисеева, А.Е. Петров «Педагогические технологии дистанционного обучения», Москва, Издательский центр «Академия», 2017.
- 6. Интерактивные рабочие листы [Электронный ресурс] / Веб-сайт. Режим доступа: <https://sites.google.com/site/intelworksheets/>
- 7. Тренинг «Облачные технологии для обеспечения хранения и обработки данных, организация взаимодействия» [Электронный ресурс] / Веб-сайт. – Режим доступа: [http://manualgoogleDisk.blogspot.ru/](http://manualgoogledrive.blogspot.ru/p/google_6874.html)
- 8. О Google Диск [Электронный ресурс] /Веб-сайт. -Режим доступа: <http://www.youtube.com/watch?v=jUShRTPsKrY>

# **Рецензент: кандидат физико-математических наук, доцент Шаршембиева Ф.К.**